## 申込と録画動画の手順①

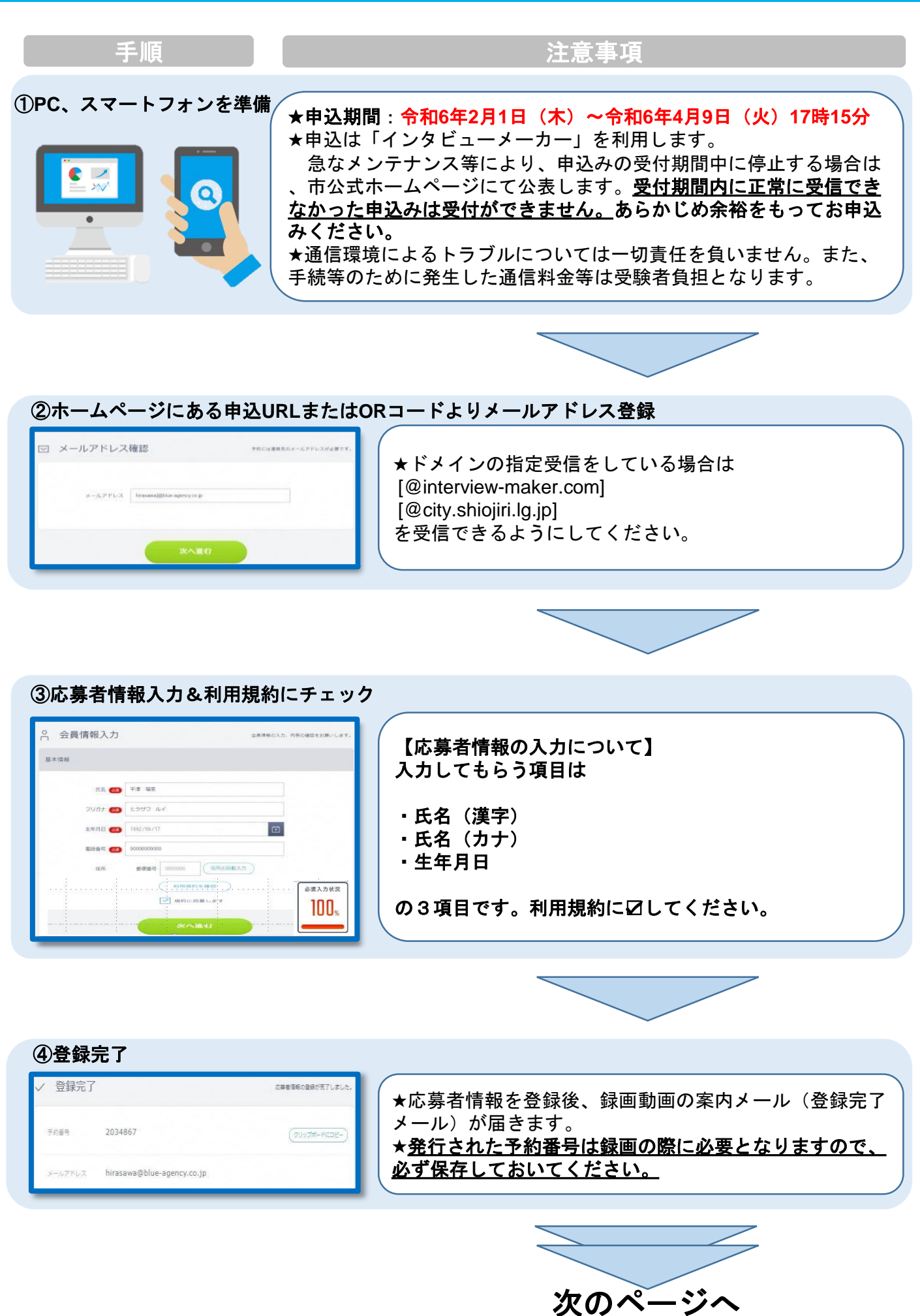

## 申込と録画動画の手順②

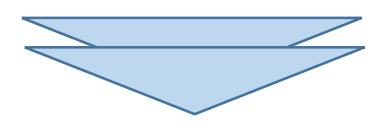

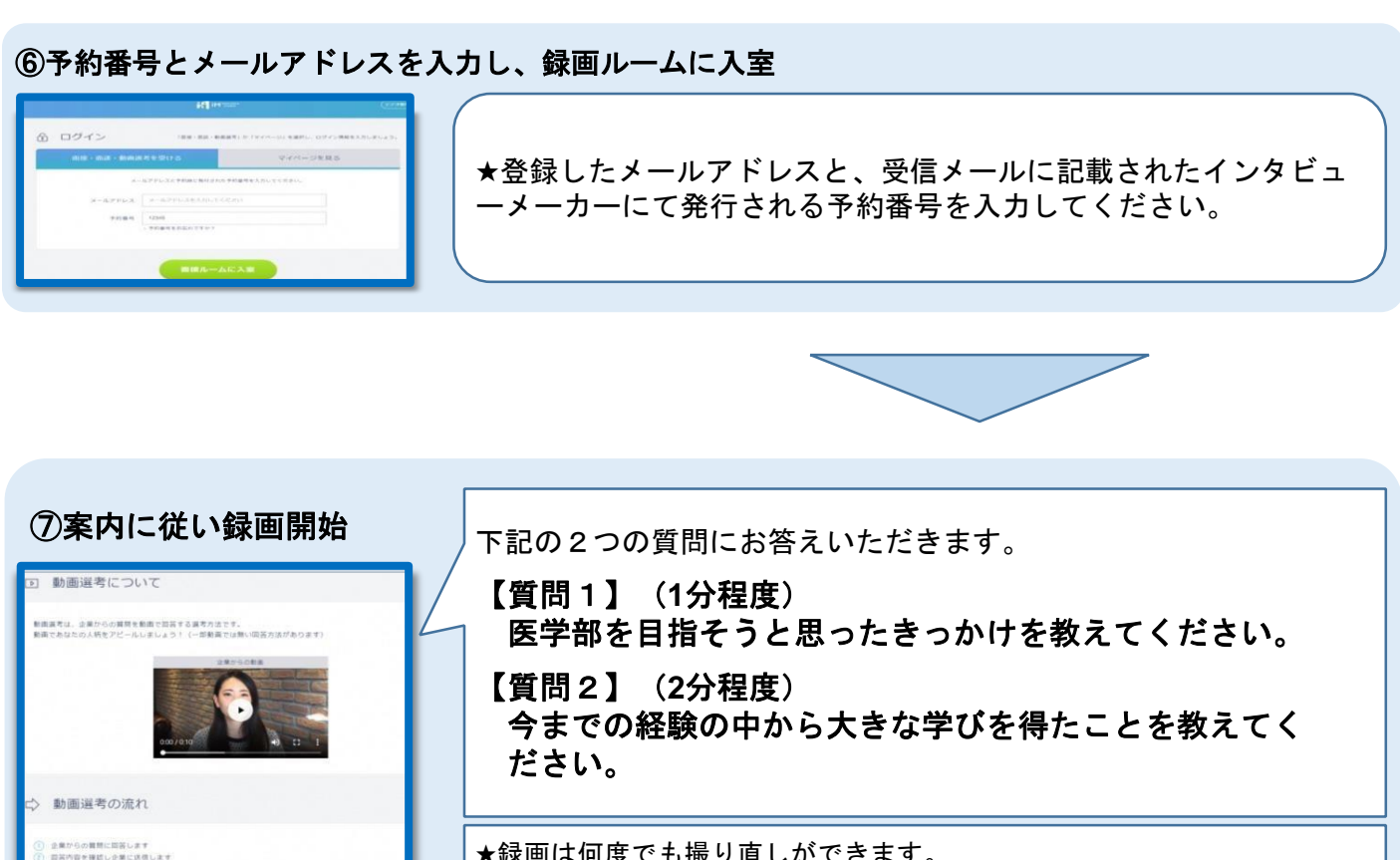

★録画は何度でも撮り直しができます。 ★周囲に人がいる場合は十分な距離を保つなど感染対策をしたうえで、顔が わかるようにマスクを外し、帽子なども取って撮影をしてください。

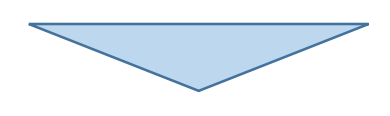

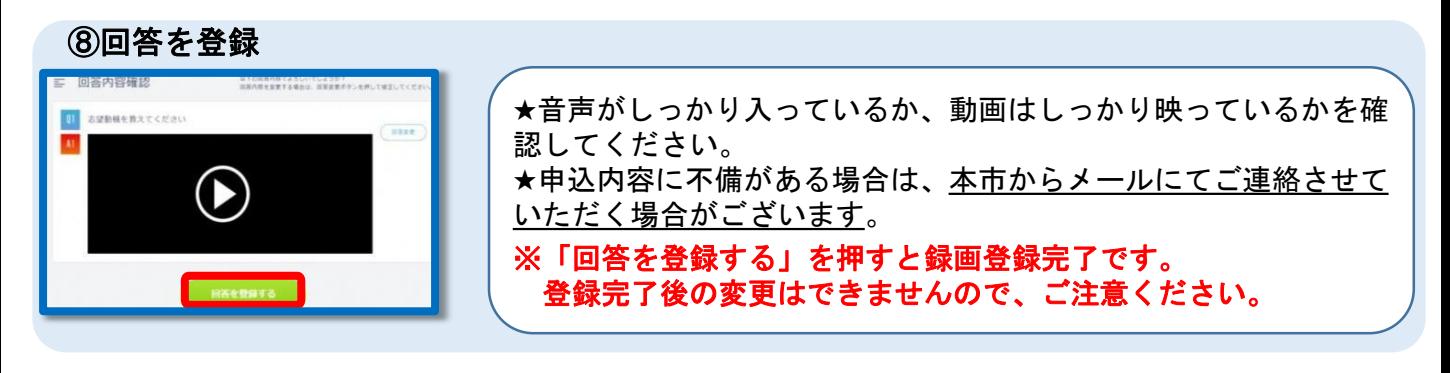

## <申込期間> 令和6年2月1日から令和6年4月9日 17時15分まで ■医学生奨学金に関すること

塩尻市 教育総務課 教育企画係 電話番号:0263-52-0280(内線3112) メール:gakkou@city.shiojiri.lg.jp

動画選考を開始する

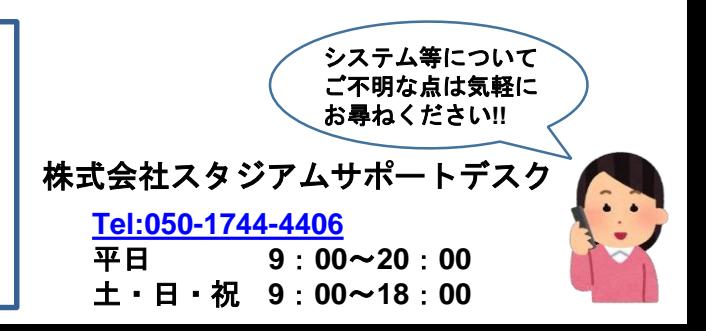